# **PROGRAMME**

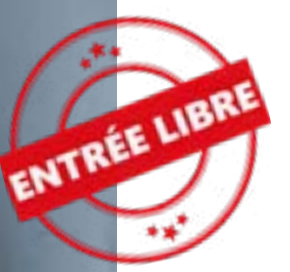

# atelier numérique

#### **Janvier à Mars 2024**

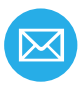

atelier.numerique@saint-chamond.fr 04 77 31 07 84 56, boulevard Waldeck Rousseau

Médiathèque Louise Labé

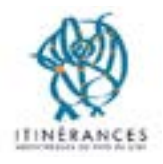

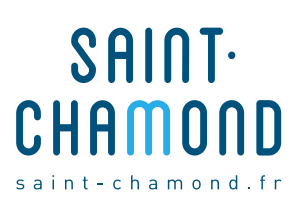

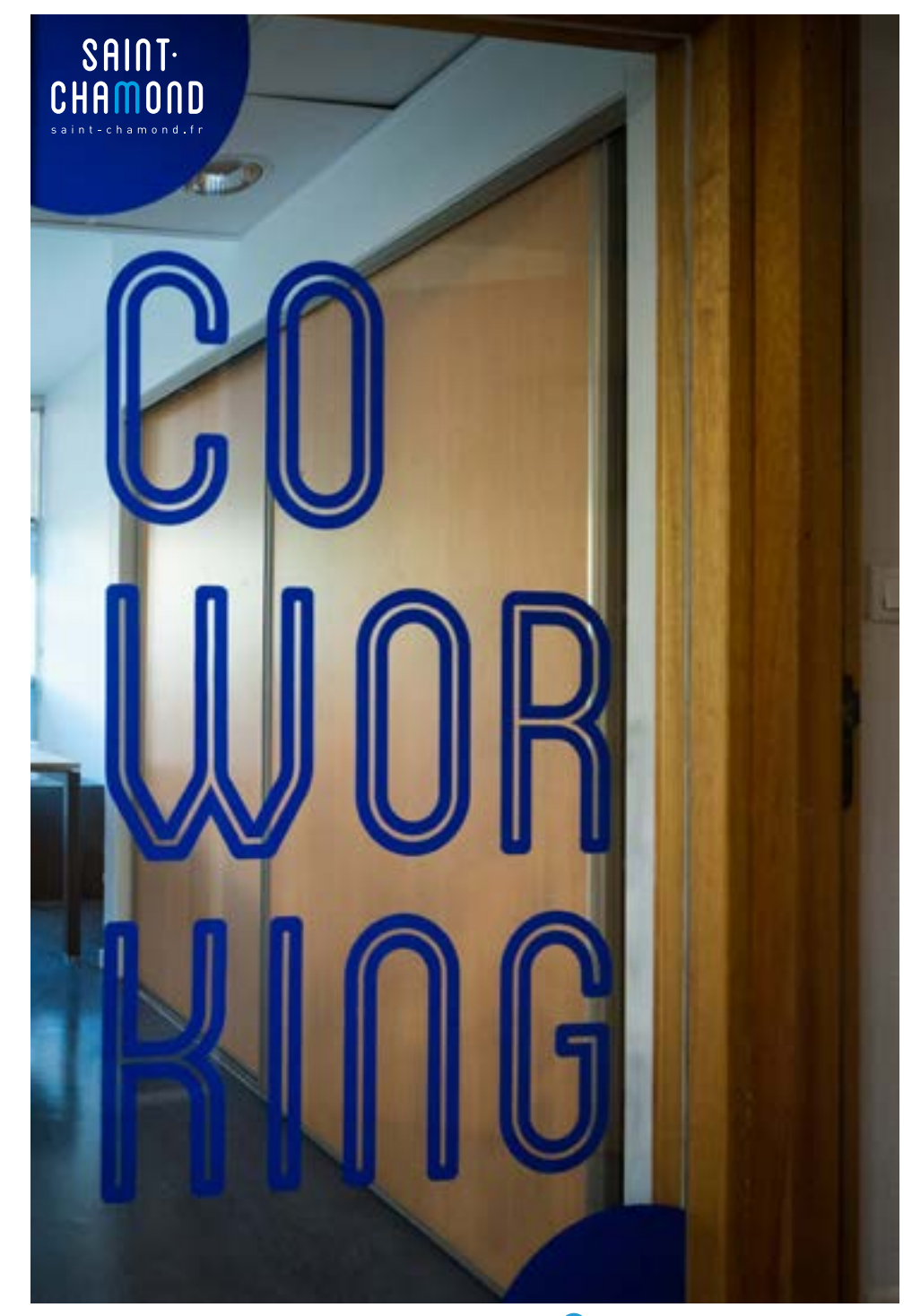

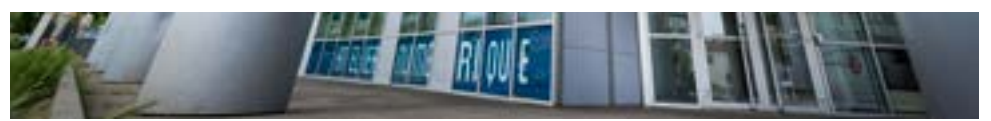

# **PROGRAMMATION**

# MÉDIATION - FORMATION - FABRICATION -COWORKING

#### **Un lieu, quatre espaces complémentaires**

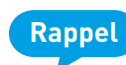

**L'atelier numérique continue de vous accueillir durant les ateliers et les ordinateurs restent à votre disposition.**

- **-** 8 postes sont à votre disposition ainsi que des places pour utiliser votre propre matériel connecté au Wi-Fi.
- **-** Vous avez besoin d'une aide pour télécharger un document, utiliser une application, naviguer sur votre tablette... Des créneaux d'accueil et d'ateliers vous sont offerts !
- **-** Accompagnements individuels tous les mercredis matins sur rendez-vous.
- **-** Vous souhaitez vous initier à la fabrication d'un objet en 3D… Venez découvrir le Fablab et ses machines. Vous pouvez également demander un accompagnement individuel pour mener à bien vos propres projets.
- **-** Vous avez besoin d'un bureau pour travailler... Un espace de Coworking est à votre disposition.
- **-** L'atelier Numérique s'est équipé de 4 nouveaux PC de Gaming et de la console Playstation 5 ! Des sessions de jeux intègrent notre programme.

#### **NOUVEAU !**

L'Atelier Numérique vient de s'équiper d'un casque de réalité virtuelle ! Des ateliers intègrent notre programmation dès le mois de janvier 2024. Renseignez-vous auprès de l'équipe.

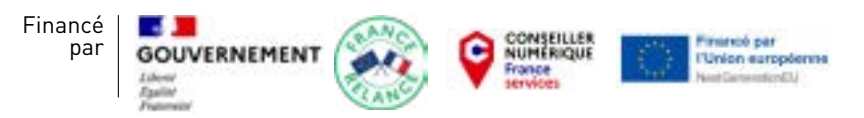

Opération soutenue par l'État dans le cadre du dispositif Conseiller numérique France Services.

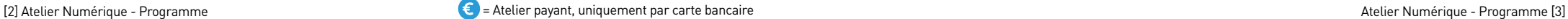

# SOMMAIRE **Évènements**

## **5 Évènements**

**5 LES NUITS DE LA LECTURE : ''LE CORPS''**

- **5 SERIOUS GAME : LES ADULTES AUSSI PEUVENT JOUER !**
- **6 ST CHAM GAMES WEEK**
- **6 PRINTEMPS DES POÈTES**
- **6 LES ÉCO GESTES**

## **6 [Accompagnements individuels](#page-3-0)**

## **6 [Mes premiers pas en informatique](#page-3-0)**

- **[7 Démarches en ligne](#page-3-0)**
- **8 [Un clic vers l'emploi](#page-4-0)**
- **[9 Découvertes numériques](#page-4-0)**

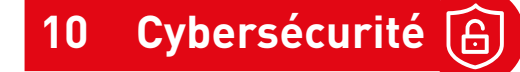

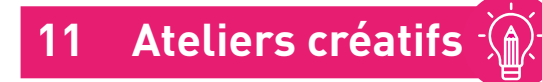

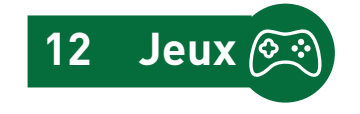

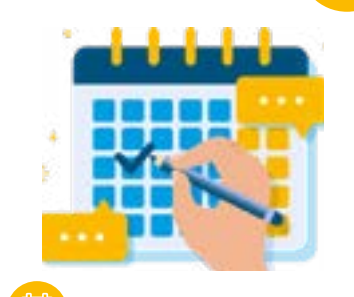

# LES NUITS DE LA LECTURE : LE CORPS"

**POUR ILLUSTRER LA SENSUALITÉ DU CORPS, PARTICIPEZ À LA CRÉATION D'UNE « BETTY BOOP » EN PIXEL-ART FORMAT XXL À LA MÉDIATHÈQUE**

8 ans et plus

**Fig.** 24 janvier Mercredi 14 h - 18 h

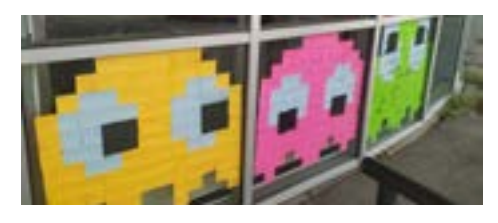

#### **BOUGE TON CORPS SUR LE JEU VIDÉO « JUST DANCE »**

7 ans et plus, 8 personnes

27 janvier **C** Samedi 10 h - 12 h Samedi 14 h - 16 h

# SERIOUS GAME : LES ADULTES AUSSI PEUVENT JOUER !

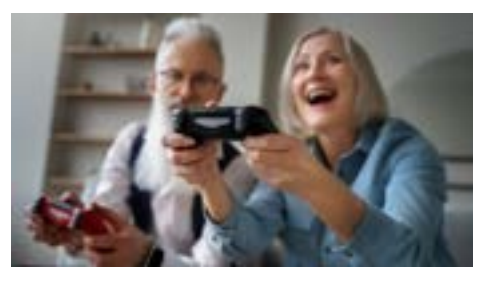

**DU BOWLING À L'ATELIER NUMÉRIQUE !** Pour tous, 8 personnes

 $\left| \frac{1}{2} \right|$  25 janvier

Jeudi 14 h - 15 h 30

#### **LES GÉNIES DU QUIZ : EN SOLO OU EN ÉQUIPE, TESTEZ VOS CONNAISSANCES SUR DIFFÉRENTS SUJETS (CULTURE GÉNÉRALE, MUSICAL...)**

Adultes / Séniors, 15 personnes

**15** février Jeudi 14 h - 15 h 30

#### **PARTEZ À LA DÉCOUVERTE DU MONDE EN KAYAK, AVEC UN CASQUE DE RÉALITÉ VIRTUELLE**

Adultes / Séniors, 8 personnes

 $\lim_{x \to 0} 21$  mars Jeudi 14 h - 15 h 30

[4] Atelier Numérique - Programme entre announce de la carte bancaire de la carte bancaire atelier Numérique - Programme (5) extelier Numérique - Programme (5)

# <span id="page-3-0"></span>ST CHAM GAMES WEEK

**Du 19 au 23 février, l'Atelier Numérique sera à la St Cham Games Week, salle Aristide Briand à Saint-Chamond, pour vous proposer des jeux et activités tout au long de la journée sur nos nouveaux PC gamer et le casque de réalité virtuelle PSVR2. N'hésitez pas à venir nous rencontrer et profiter de cet évènement !**

# **PRINTEMPS** DES POÈTES

#### **CRÉE ET DÉCORE UNE CARTE TOUT EN POÉSIE**

7 ans et plus, 5 personnes

 $\frac{1}{100}$  6 / 13 / 20 mars Mercredi 14 h - 16 h

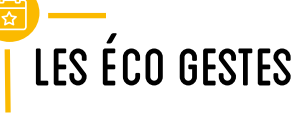

#### **PRENDRE LA MESURE DE NOTRE IMPACT NUMÉRIQUE SUR NOTRE ENVIRONNEMENT ET ADOPTER LES BONNES PRATIQUES**

 $\lim_{x \to \infty} 9$  mars Samedi 11 h - 12 h 30

 $\lim_{x \to 0} 13 \text{ mars}$ 

**C** Mercredi 16 h - 17 h 30

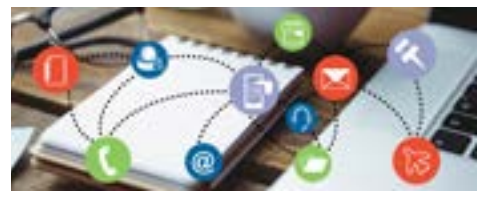

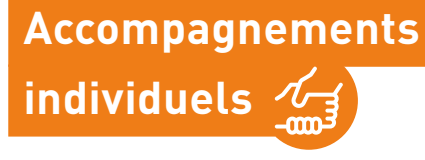

**Tous les mercredis, sur inscription** Mercredi 10 h -11 h

**C** Mercredi 11 h -12 h

# **Mes premiers pas en informatique**

#### **LES BASES DE L'ORDINATEUR, SAVOIR UTILISER LE CLAVIER ET LA SOURIS**

Pour tous, 12 personnes

圍

∩

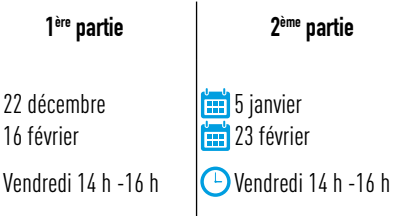

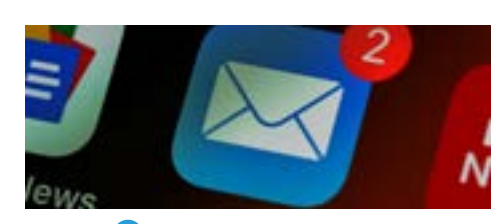

#### **RECHERCHES SUR LE WEB, ACCÉDER AUX SERVICES EN LIGNE**

#### Pour tous, 12 personnes

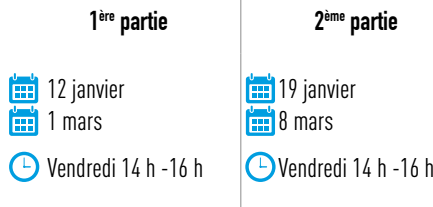

#### **APPRENEZ À UTILISER LE LOGICIEL DE CALCUL ET TABLEUR OPENOFFICE (ÉQUIVALENT EXCEL)**

**Comment créer un tableau, le mettre en forme, savoir utiliser les cellules, lignes et colonnes ainsi que des calculs simples.**

> $\lim$  19 janvier  $\lim_{x\to 0} 8$  mars

Vendredi 10 h - 11 h 30

Pour tous, 12 personnes

**1ère partie 2ème partie**  $\boxed{18}$  18 janvier

 $\lim_{x \to 0} 7$  mars

**4** Jeudi 14 h -15 h 30

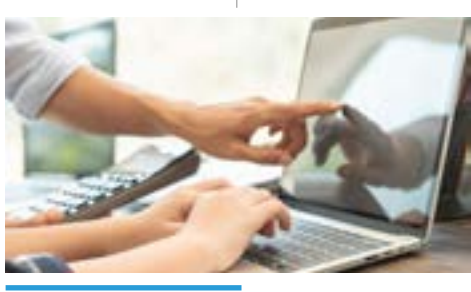

#### **CRÉER ET SAVOIR UTILISER SA BOÎTE MAIL**

Pour tous, 12 personnes

 $\boxed{26}$  janvier / 15 mars Vendredi 14 h - 16 h

## **GÉRER SON COMPTE BANCAIRE EN LIGNE**

Pour tous, 12 personnes

**120** 7 février & 22 mars Vendredi 14 h - 16 h

## **Démarches en ligne**

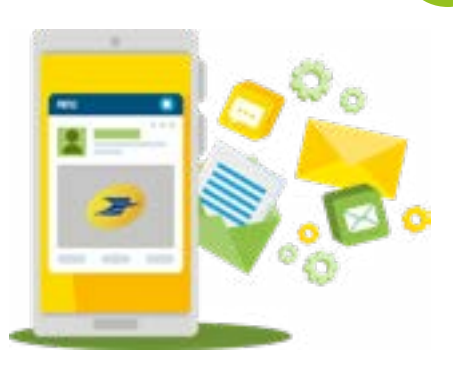

#### **J'APPRENDS À UTILISER LE SITE DE L'ASSURANCE MALADIE (AMELI.FR)**

Pour tous, 12 personnes

9 / 16 / 23 / 30 janvier Mardi 17 h - 18 h

#### **COMMENT SCANNER UN DOCUMENT AVEC SON SMARTPHONE ET L'ENVOYER PAR MAIL EN PIÈCE JOINTE ?**

**Venir avec son smartphone et son mot de passe pour accéder à sa boîte mail.**

Pour tous, 12 personnes

12 / 19 / 26 janvier Vendredi 17 h - 18 h

#### <span id="page-4-0"></span>**DÉCOUVERTE DE «DOCTOLIB», L'APPLICATION DE PRISE DE RDV MÉDICAL**

**Comment créer un compte, prendre ou annuler un rendez-vous ?** 

Pour tous, 12 personnes

 $\lim_{x \to \infty} 6/13$  février & 5 mars Mardi 17 h - 18 h

#### **DÉCOUVERTE DU SITE DES IMPÔTS**

**Créer son compte pour faire sa déclaration d'impôts en ligne et découverte de l'interface du site impots.gouv.fr.**  Pour tous, 12 personnes

 $\frac{1}{2}$  12 / 19 / 26 mars Mardi 17 h - 18 h

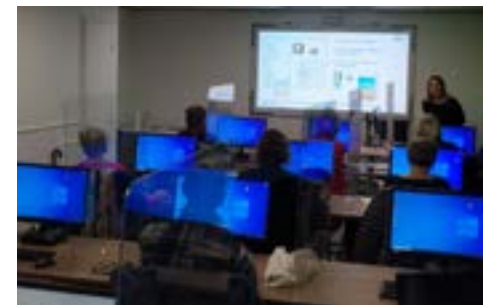

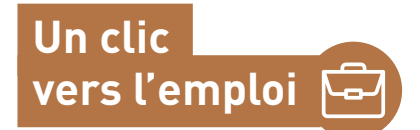

#### **TON CV VISIBLE PAR LES RECRUTEUR-EUSE-S**

Pour tous, 12 personnes

 $\lim_{x\to 0}$  18 janvier & 7 mars Jeudi 15 h 30 - 18 h

## **ORGANISER SA RECHERCHE D'EMPLOI ET RÉPONDRE À UNE OFFRE**

Pour tous, 12 personnes

**25** janvier & 14 mars

Jeudi 15 h 30 - 18 h

#### **PÔLE EMPLOI SUR TON SMARTPHONE ET L'EMPLOI STORE**

Pour tous, 12 personnes

1:31 1 février & 21 mars Jeudi 15 h 30 - 18 h

### **ESQUIVER LES ARNAQUES À L'EMPLOI**

Pour tous, 12 personnes

**Bullet** 8 février & 28 mars Jeudi 15 h 30 - 18 h

**RELOOK TON CV** 

Pour tous, 12 personnes

**First** 9 février Vendredi 14 h - 17 h

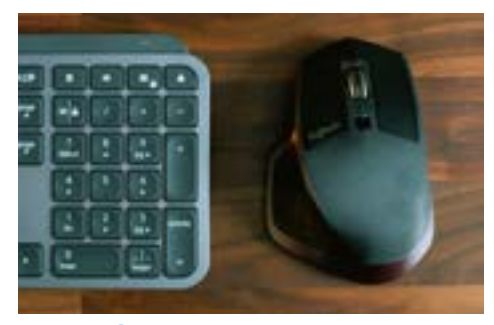

## **Découvertes numériques**

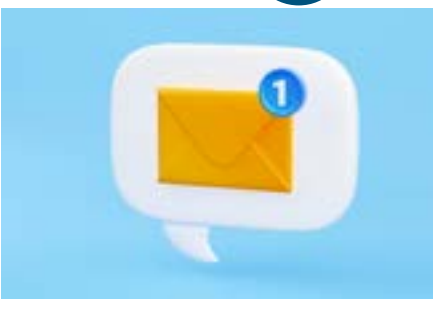

#### **DÉCOUVERTE D'UNE SÉLECTION D'APPLICATIONS POUR SMARTPHONE ET TABLETTE À DESTINATION DE TOUTE LA FAMILLE**

**Des applications pour faciliter son quotidien et s'amuser.** 

Pour tous, 12 personnes

**3** janvier & 14 / 28 février

CD Mercredi 14 h - 16 h

#### **SÉCURISER ET NETTOYER SON ORDINATEUR SOUS WINDOWS**

**Installer et utiliser un antivirus, Ccleaner, et faire les mises à jour du système d'exploitation pour protéger son ordinateur.** 

Pour tous, 12 personnes

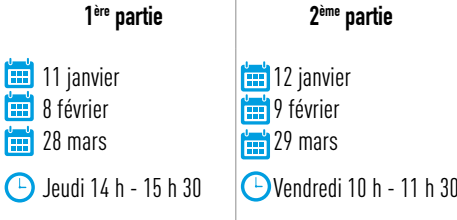

## **PETIT DÉ JEUNER DU NUMÉRIQUE : « COMMENT BIEN CHOISIR SON NOUVEL ORDINATEUR ? »**

Pour tous

 $\lim$  26 janvier Vendredi 9 h - 10 h 30

#### **PETIT DÉJEUNER DU NUMÉRIQUE : « LES DIFFÉRENTES CONNEXIONS INTERNET (WIFI, 5G ET 4G) ET COMMENT FAIRE UN PARTAGE DE CONNEXION DEPUIS SON SMARTPHONE »**

Pour tous

**16** février Vendredi 9 h - 10 h 30

### **PETIT DÉJEUNER DU NUMÉRIQUE : « À LA DÉCOUVERTE DE FACEBOOK »**

Pour tous

 $\lim_{x \to 0}$  22 mars Vendredi 9 h - 10 h 30

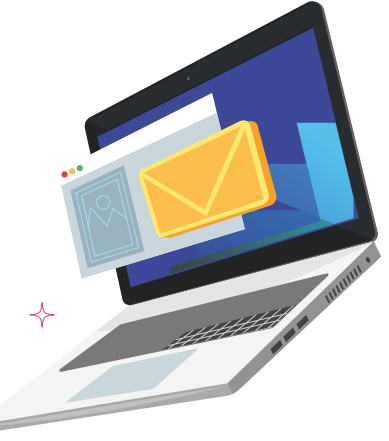

<span id="page-5-0"></span>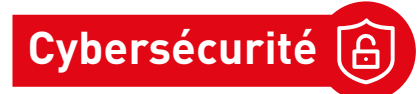

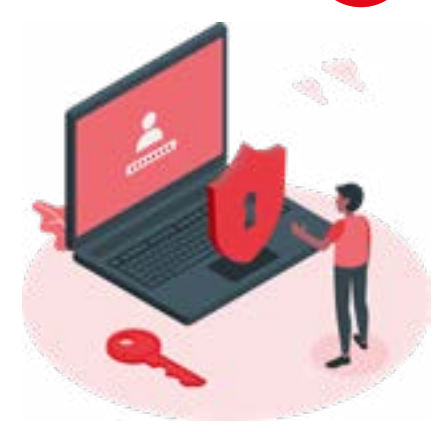

#### **COMMENT NAVIGUER DE MANIÈRE SÉCURISÉE ET LIMITER L'EXPOSITION DE VOS DONNÉES PERSONNELLES SUR INTERNET ?**

Pour tous, 12 personnes

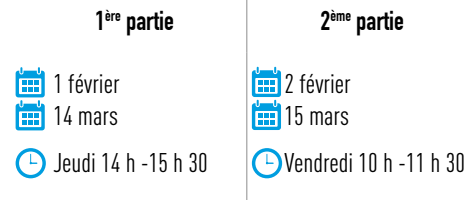

#### **COMMENT FAIRE VOS ACHATS DE MANIÈRE SÉCURISÉE SUR INTERNET ?** Pour tous, 12 personnes

2/9/16 février & 8 mars Vendredi 17 h - 18 h

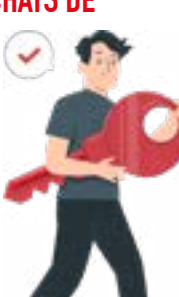

### **JEU « INTERLAND », LA CYBERSÉCURITÉ S'APPREND EN S'AMUSANT**

**Quand partager des informations personnelles et avec qui ?**

**Comment repérer une tentative d'arnaque ? Quelle réaction adopter face au harcèlement en ligne ? Comment discerner le vrai du faux ?** 

Parent / Enfant (6 duns)

 $\frac{1}{2}$  15 / 22 / 29 mars Vendredi 17 h - 18 h

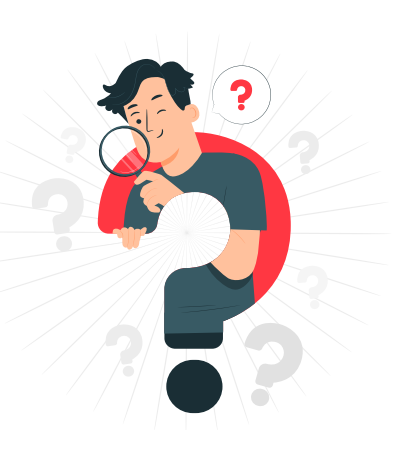

## **Ateliers créatifs**

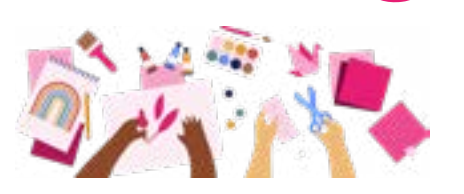

#### **ACCOMPAGNEMENT INDIVIDUEL FABLAB**

**Une idée ? Envie de créer et produire un objet avec une de nos machines ? Contactez-nous pour en parler.** 

#### **CRÉE TON PREMIER JEU VIDÉO ET APPRENDS À CODER EN T'AMUSANT AVEC LE LOGICIEL GRATUIT SCRATCH (PROJET EN 3 SÉANCES)**

10 ans et plus, 8 personnes

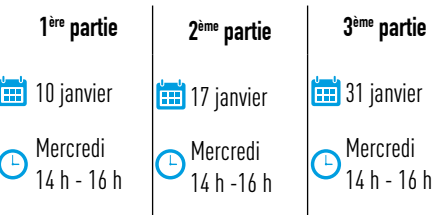

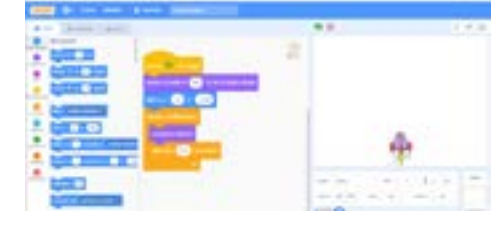

#### **MASQUES DE CARNAVAL Découpe et personnalise ton masque de Carnaval.** 7 ans et plus, 5 personnes

 $\left| \frac{1}{2} \right|$  3 / 10 février Samedi 10 h - 12 h **C** Samedi 14 h - 16 h

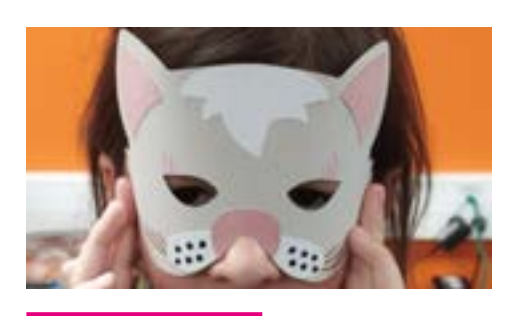

#### **CRÉER DES IMAGES EN QUELQUES MOTS GRÂCE À L'INTELLIGENCE ARTIFICIELLE**

**Laissez l'IA «DallE» donner vie à votre idée pour créer votre affiche.** 

11 ans et plus, 6 personnes

**28 février C** Mercredi 16 h - 17 h 30

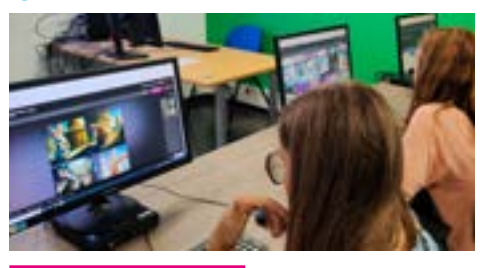

#### **CRÉATION ET DÉCORATION D'UNE BOÎTE À CHOCOLAT POUR LA CHASSE AUX OEUFS**

7 ans et plus, 5 personnes

 $\lim$  27 mars Mercredi 14 h - 16 h

 $\lim$  30 mars **C** Samedi 10 h - 12 h **C** Samedi 14 h - 16 h

<span id="page-6-0"></span>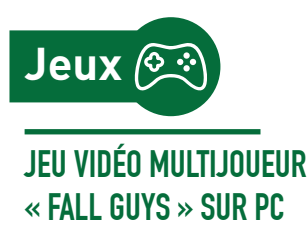

**Venez jouer sur nos nouveaux PC gamer.** 7 ans et plus, 8 personnes

<sup>2</sup> 2 janvier & 27 février Mardi 14 h - 15 h 30

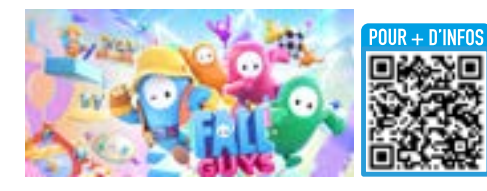

**JEU VIDÉO MULTIJOUEUR « FORTNITE » SUR PC Venez jouer sur nos nouveaux PC gamer.**  12 ans et plus, 8 personnes

**1:3** / 10 / 17 janvier **C** Mercredi 16 h - 17 h 30

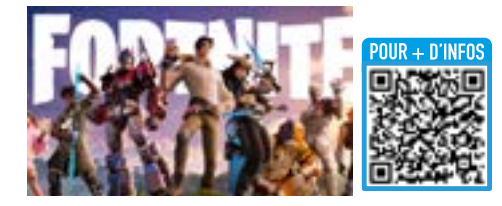

#### **JEU VIDÉO MULTIJOUEUR « DISNEY SPEEDSTORM » SUR PS5**

**Affrontez-vous dans des courses de karting délirantes avec les personnages Disney.**

7 ans et plus, 4 personnes

4 janvier & 29 février

Jeudi 14 h - 15 h 30

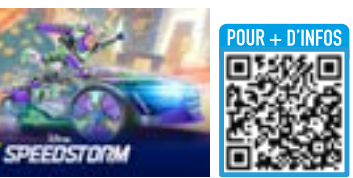

#### **JEU VIDÉO COOPÉRATIF « MINECRAFT » SUR PS5**

7 ans et plus, 4 personnes

5 janvier & 1 mars

Vendredi 10 h - 11 h 30

 $\lim_{x\to 0} 16 / 23$  mars

Samedi 10 h - 12 h

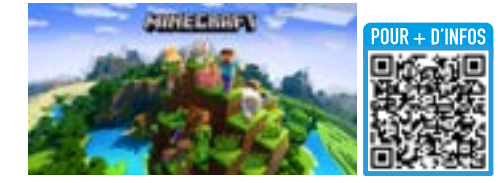

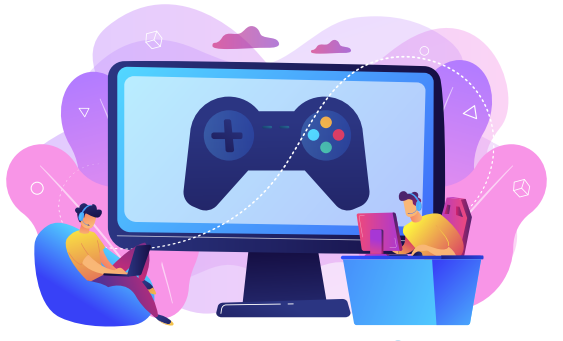

#### **JEU VIDÉO MULTIJOUEUR « EA SPORTS FC 24 » (FIFA 24) SUR PS5**

**Venez tester le nouveau jeu de football sur écran géant.**

7 ans et plus, 4 personnes

 $\frac{1}{2}$  5 janvier

**4** Vendredi 16 h 30 - 18 h

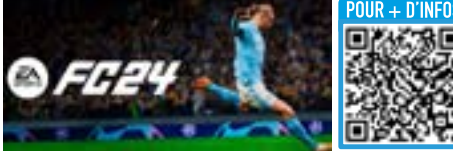

### **JEU VIDÉO EN RÉALITÉ VIRTUELLE « HORIZON CALL OF THE MOUNTAIN »**

**Venez découvrir la réalité virtuelle avec notre nouveau casque PSVR2 et la PS5.** 

12 ans et plus, 4 personnes

 $6/13/20$  janvier **C** Samedi 10 h - 12 h

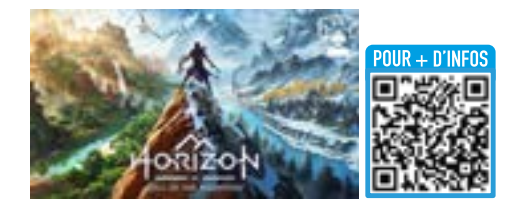

#### **JEU VIDÉO EN RÉALITÉ VIRTUELLE « BEAT SABER »**

**Venez découvrir la réalité virtuelle avec notre nouveau casque PSVR2 et la PS5.** 

7 ans et plus, 4 personnes

 $\frac{1}{2}$  6 / 13 / 20 janvier Samedi 14 h - 16 h

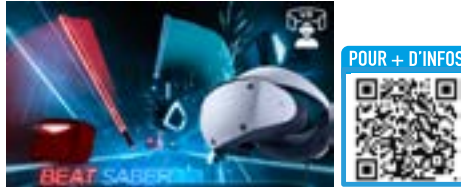

#### **JEU VIDÉO EN RÉALITÉ VIRTUELLE « TENNIS ON-COURT »**

**Venez découvrir la réalité virtuelle avec notre nouveau casque PSVR2 et la PS5.** 

7 ans et plus, 4 personnes

**31** janvier & 7 / 14 février **D** Mercredi 16 h - 17 h 30

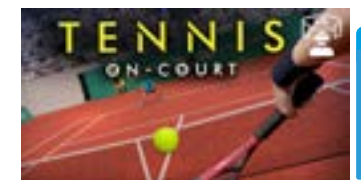

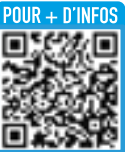

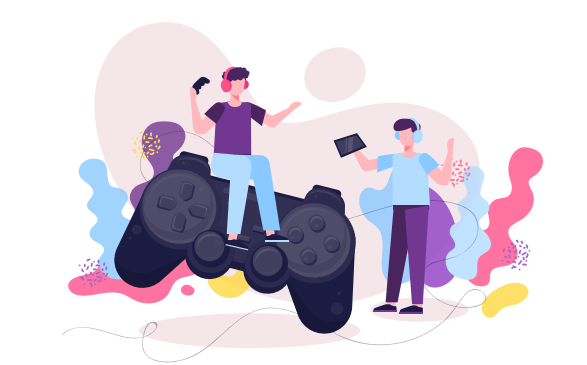

# **« IT TAKES TWO » SUR PS5**

**Incarnez des jouets et frayez vous un chemin pour retrouver votre maison.** 

12 ans et plus, 4 personnes

**17 / 24 février & 2 mars** Samedi 10 h - 12 h

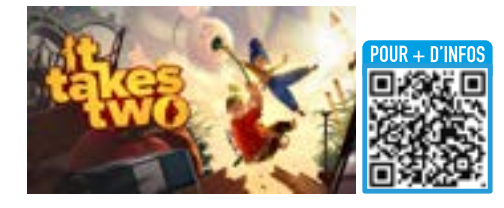

#### **ESCAPE GAME EN RÉALITÉ VIRTUELLE « THE ROOM VR »**

**Venez découvrir la réalité virtuelle avec notre nouveau casque PSVR2 et la PS5.**

12 ans et plus, 4 personnes

**17 / 24 février & 2 mars** Samedi 14 h - 16 h

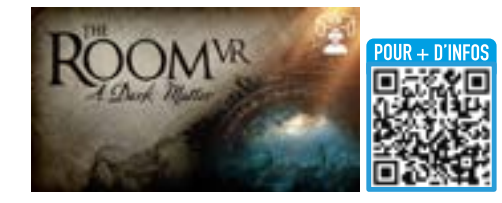

### **JEU VIDÉO EN RÉALITÉ VIRTUELLE « KAYAK VR : MIRAGE »**

**Venez découvrir la réalité virtuelle avec notre nouveau casque PSVR2 et la PS5.** 

7 ans et plus, 4 personnes

 $\mathbf{m}$  1 mars Vendredi 16 h 30 - 18 h

 $\frac{1}{20}$  6 / 20 / 27 mars **C** Mercredi 16 h - 17 h 30

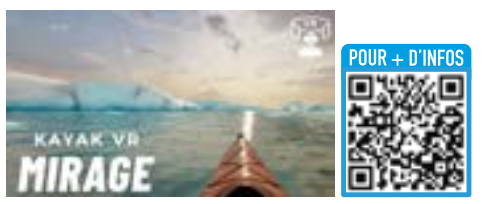

**JEU VIDÉO EN RÉALITÉ VIRTUELLE « STAR WARS : TALES FROM THE GALAXY'S EDGE »** 

**Venez découvrir la réalité virtuelle avec notre nouveau casque PSVR2 et la PS5.** 

12 ans et plus, 4 personnes

**Fig. 9** / 16 / 23 mars

Samedi 14 h - 16 h

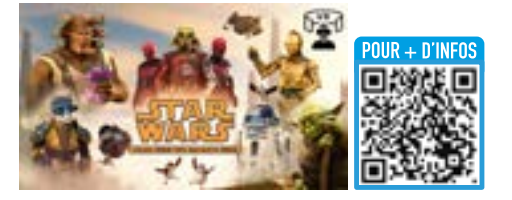

# COMMENT VENIR ? **JEU VIDÉO COOPÉRATIF**

# **L'itinéraire**

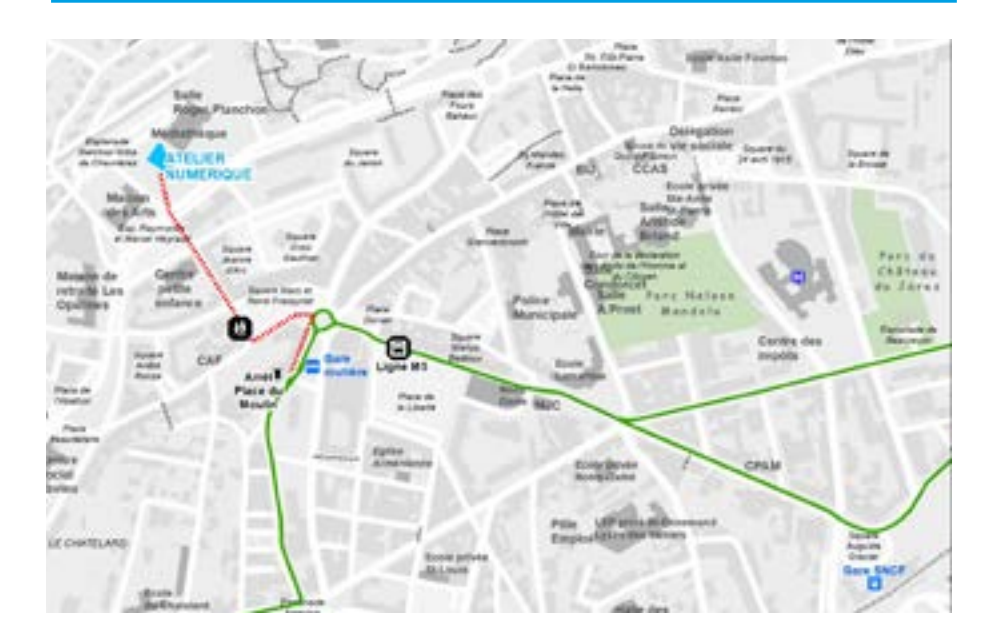

- **M5** Jusqu'à la Gare Routière (Place du Moulin),
- **+** 7min de marche

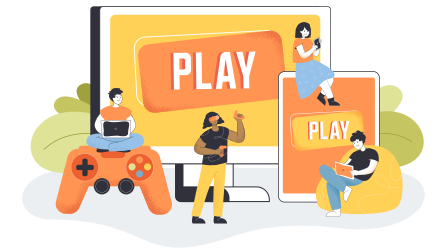

#### **FONCTIONNEMENT ET MODALITÉS :**

#### **LES HORAIRES AU PUBLIC**

Mardi et jeudi : 14 h-18 h Mercredi et Vendredi : 10 h-12 h et 14 h-18 h Samedi : 10 h-17 h

#### **INFORMATIONS ET INSCRIPTIONS :**

#### atelier.numerique@ saint-chamond.fr

04.77.31.07.84

56, boulevard Waldeck Rousseau (RDC du pôle jeunesse)

#### **INSCRIPTIONS PRÉALABLES OBLIGATOIRES**

Animations à destination de tous et gratuites, sauf les ateliers Fablab.

#### **CONDITIONS D'ACCÈS :**

#### **UTILISATION DES POSTES INFORMATIQUES EN LIBRE-ACCÈS :**

• Gratuit

#### **PARTICIPATION AUX ATELIERS PROGRAMMÉS (HORS FABLAB) :**

- Gratuit sur présentation de la carte itinérances :
- Pour les habitants de l'une des communes du réseau itinérances : 10 € pour les + de 18 ans, et gratuite pour les enfants et les étudiants.
- Les personnes travaillant ou étudiant à Saint-Chamond bénéficient du même tarif que les habitants de l'une des communes du réseau itinérances.
- Pour les habitants hors d'une des communes du réseau : 30 € pour les + de 18 ans, et 10 € pour les enfants et étudiants.

#### **PARTICIPATION AUX ATELIERS PROGRAMMÉS DU FABLAB OU ACCOMPAGNEMENT INDIVIDUEL AU FABLAB :**

- Tarif réduit : 5 € (pour les détenteurs de la carte itinérances ou du pass jeunesse)
- Tarif plein : 11 €

#### **ABONNEMENTS 5 ATELIERS OU 5 SESSIONS ACCOMPAGNEMENT INDIVIDUEL AU FABLAB :**

- Tarif réduit : 20 € (pour les détenteurs de la carte itinérances ou du pass jeunesse)
- Pass découverte retraités : 3 ateliers gratuits (dont un Fablab)
- Tarif plein : 44 €

Pour les ateliers payants : le paiement est possible uniquement par carte bancaire.

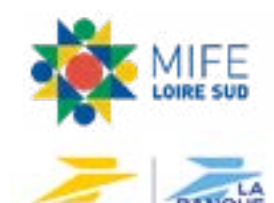

**Ne pas jeter sur la voie publique.**